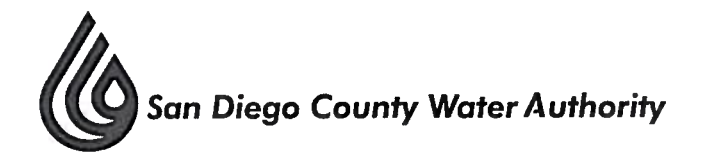

## **AUDIT COMMITTEE**

## NOTICE OF CANCELLATION

NOTICE IS HEREBY GIVEN that the meeting of the Audit Committee scheduled on Tuesday, October 3, 2017, has been cancelled.

**AFFIDAVIT OF POSTING** 

**STATE OF CALIFORNIA**  $\mathcal{F}$ **COUNTY OF SAN DIEGO** ) SS. SAN DIEGO COUNTY WATER AUTHORITY  $\lambda$ 

I, MELINDA NELSON, Clerk of the Board, of the San Diego County Water Authority, DECLARE UNDER PENALTY OF PERJURY, that I posted this Notice in accordance with law in the glass display case at the entrance of the San Diego County Water Authority at 4677 Overland Avenue, San Diego, CA. Executive this 29<sup>th</sup> day of September 2017, at San Diego, CA.

maa Pol

**MELINDA NELSON CLERK OF THE BOARD** SAN DIEGO COUNTY WATER AUTHORITY